# **EViews**软件入门培训

及宏观经济统计分析应用示例

#### 谢益辉

[http://www.yihui.name](http://www.yihui.name/)

2008 年 3 月 19 日

(于 国家发改委)

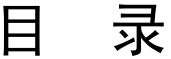

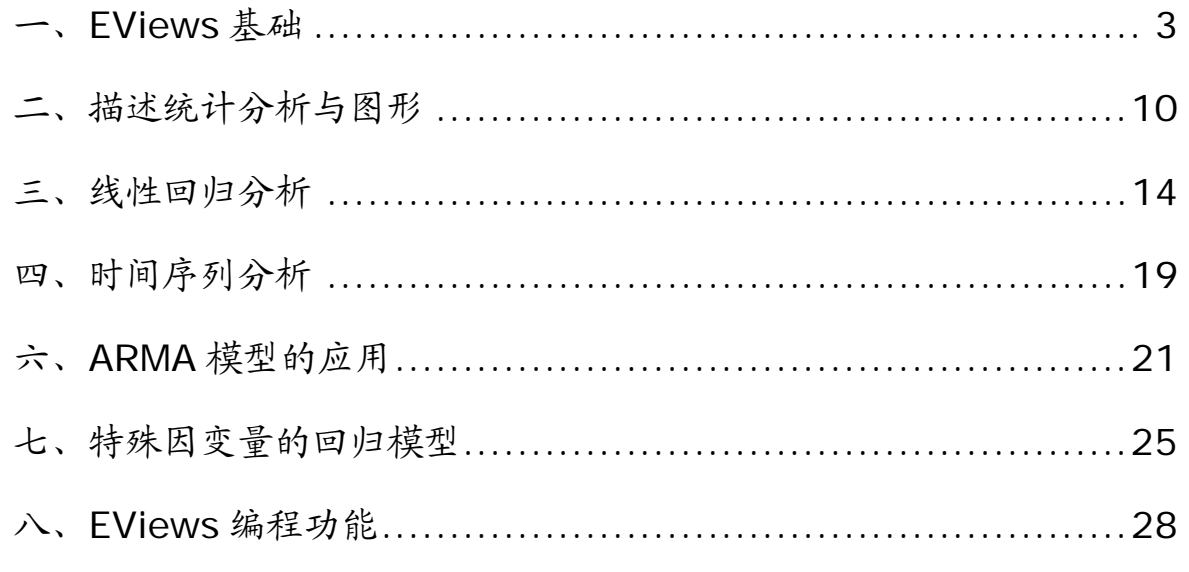

#### <span id="page-2-0"></span>一、**EViews**基础

**1**、简介

EViews 是在大型计算机的 TSP (Time Series Processor) 软件包基础上 发展起来的新版本,是一组处理时间序列数据的有效工具,1981 年 Micro TSP 面世,1994 年 QMS (Quantitative Micro Software) 公司在 Micro TSP 基础上直接开发成功 EViews 并投入使用。虽然 EViews 是由经济学家 开发的并大多在经济领域应用,但它的适用范围不应只局限于经济领域。

EViews 提供便利的从键盘,磁盘文件得到数据的方法,并能从已有的数据 得到新的数据,及显示和打印数据,做数据序列的统计分析和相关分析。 EViews 得益于 WINDOWS 的可视的特点,能通过标准的 WINDOWS 菜 单和对话框,用鼠标选择操作,并且能通过标准的 WINDOWS 技术来使用 显示于窗口中的结果。

此外,还可以利用 EViews 的强大的命令功能和它的大量的程序处理语言, 进入命令窗口修改命令,并可以将计算工作的一系列操作建立成相应的计算 程序,并存储,从而可以通过直接运行程序来完成复杂的计算工作。

### 、窗口

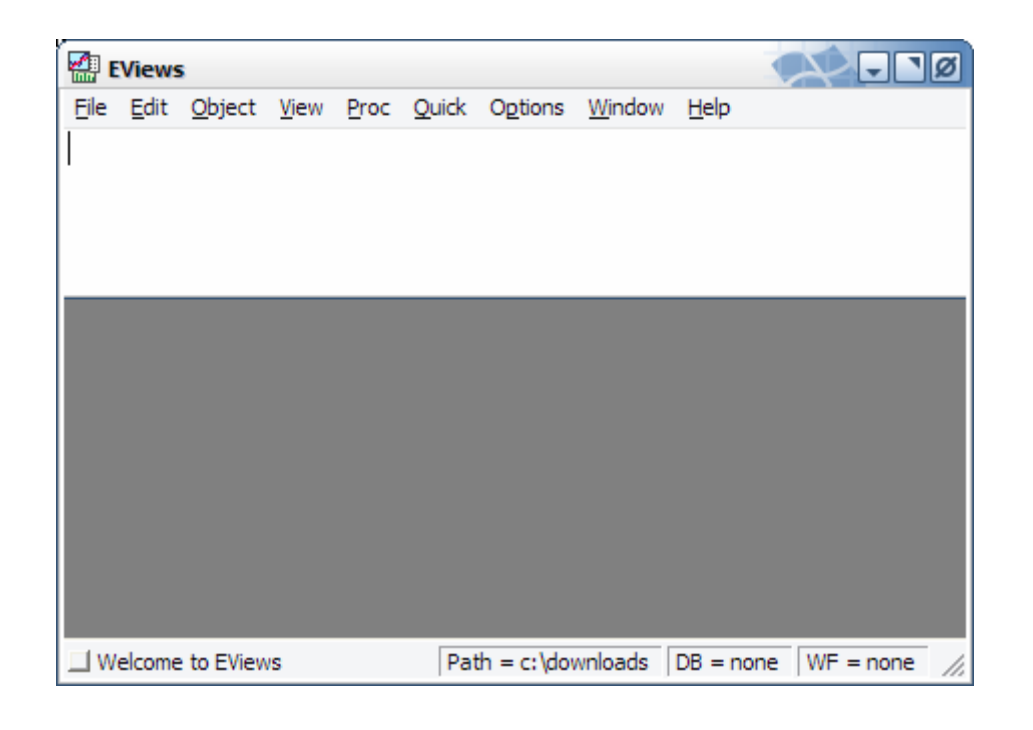

# 、工作文件

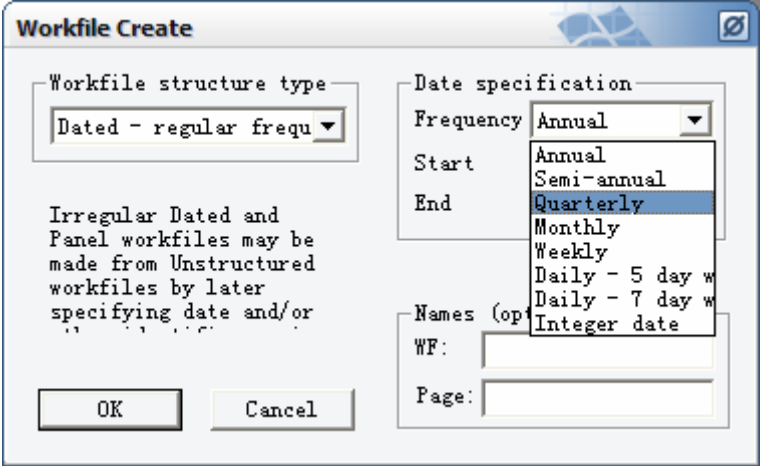

# 、对象

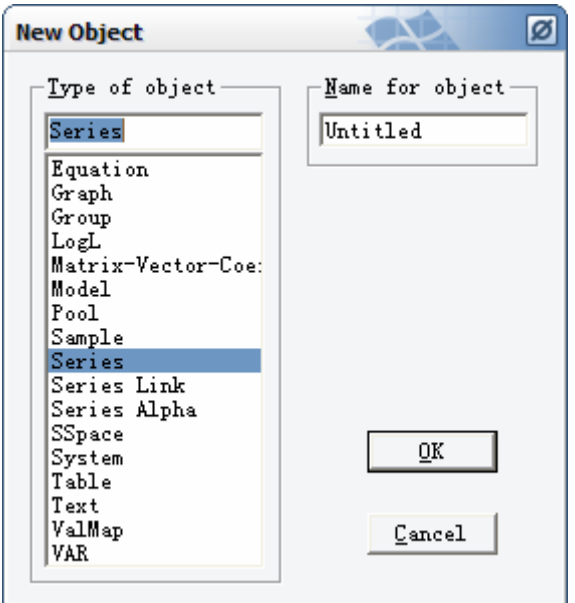

# 、视图与过程

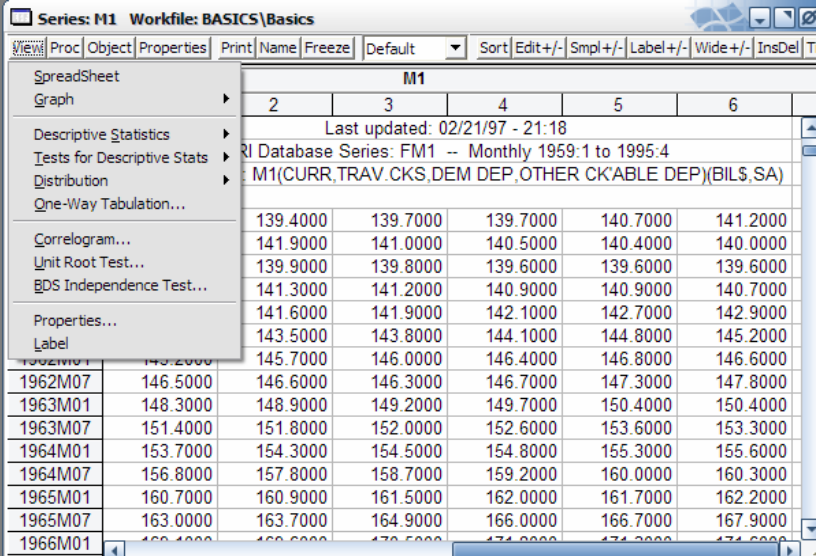

<span id="page-9-0"></span>二、描述统计分析与图形

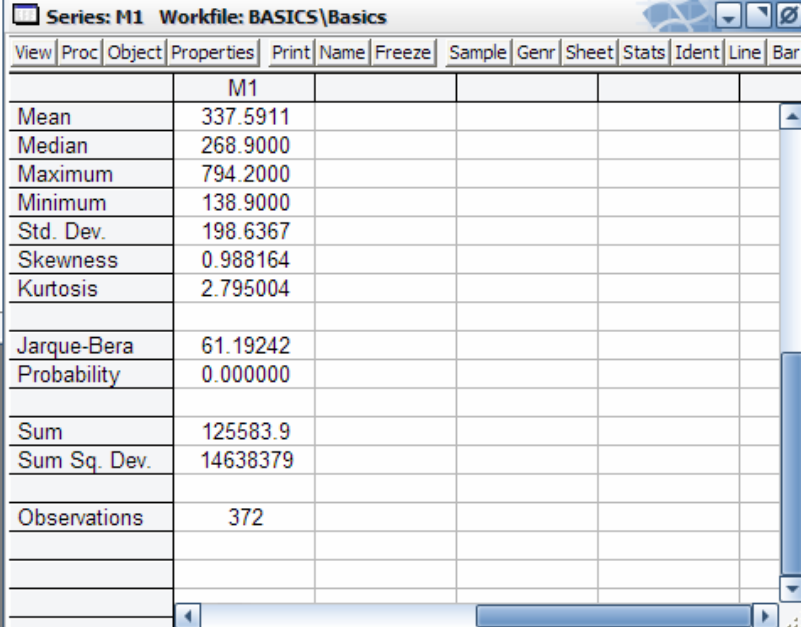

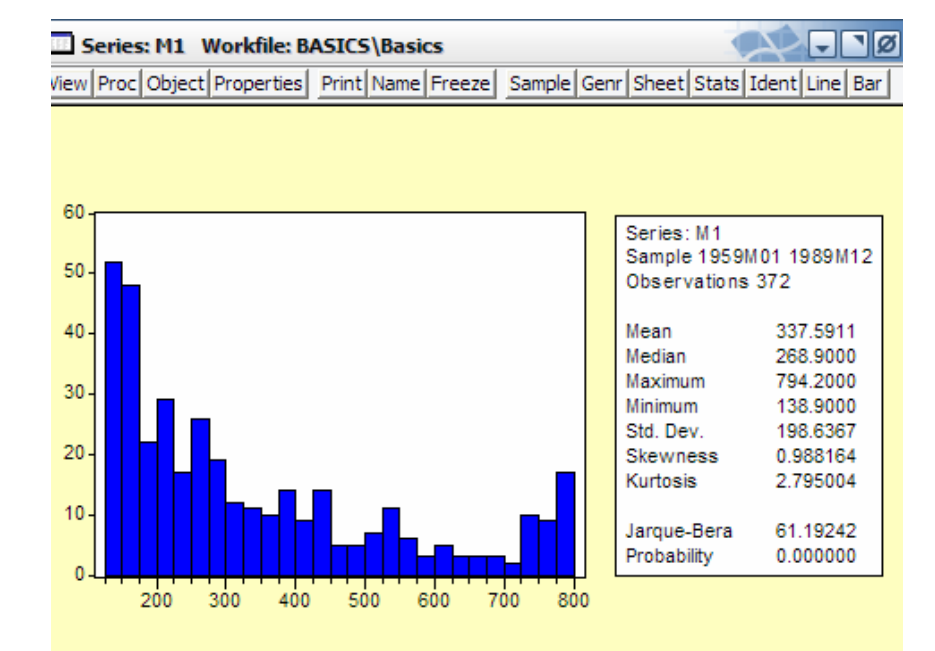

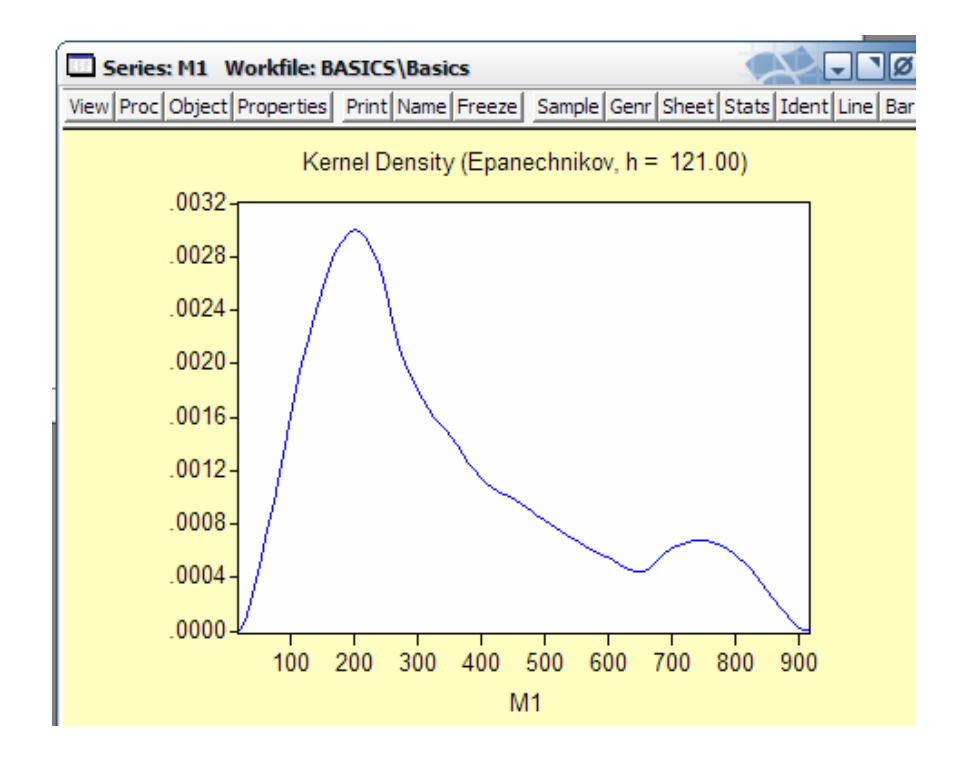

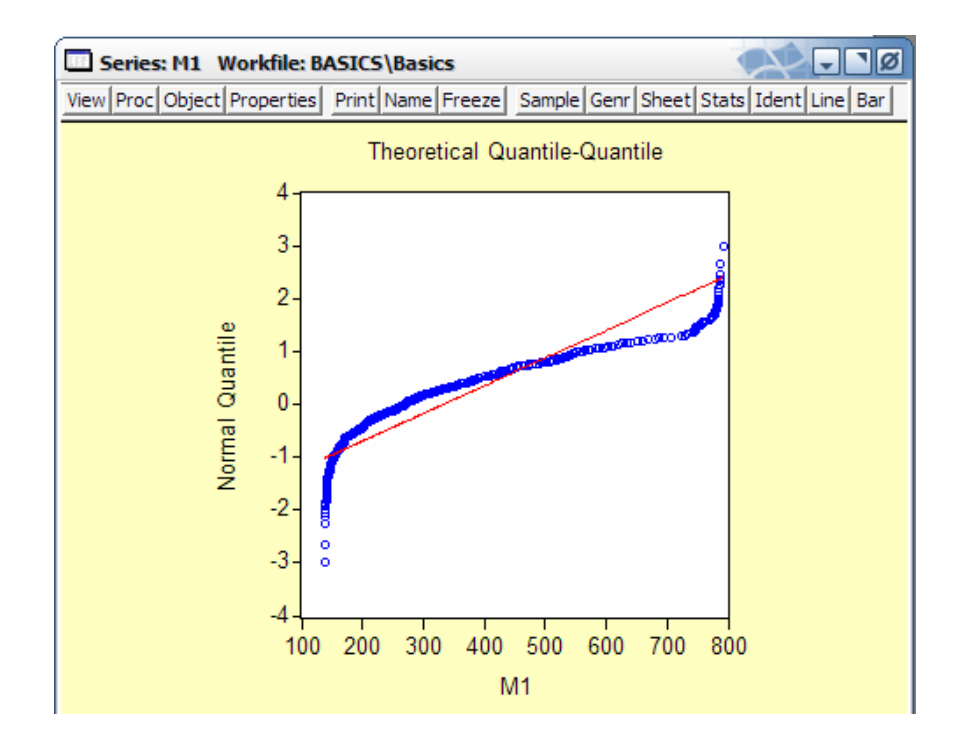

#### <span id="page-13-0"></span>三、线性回归分析

经济计量研究始于经济学中的理论假设,根据经济理论设定变量间的一组关 系,如消费理论、生产理论和各种宏观经济理论,对理论设定的关系进行定 量刻画,如消费函数中的边际消费倾向、生产函数中的各种弹性等进行实证 研究。单方程回归是最丰富多彩和广泛使用的统计技术之一。

实例:总投资与 GDP 的关系

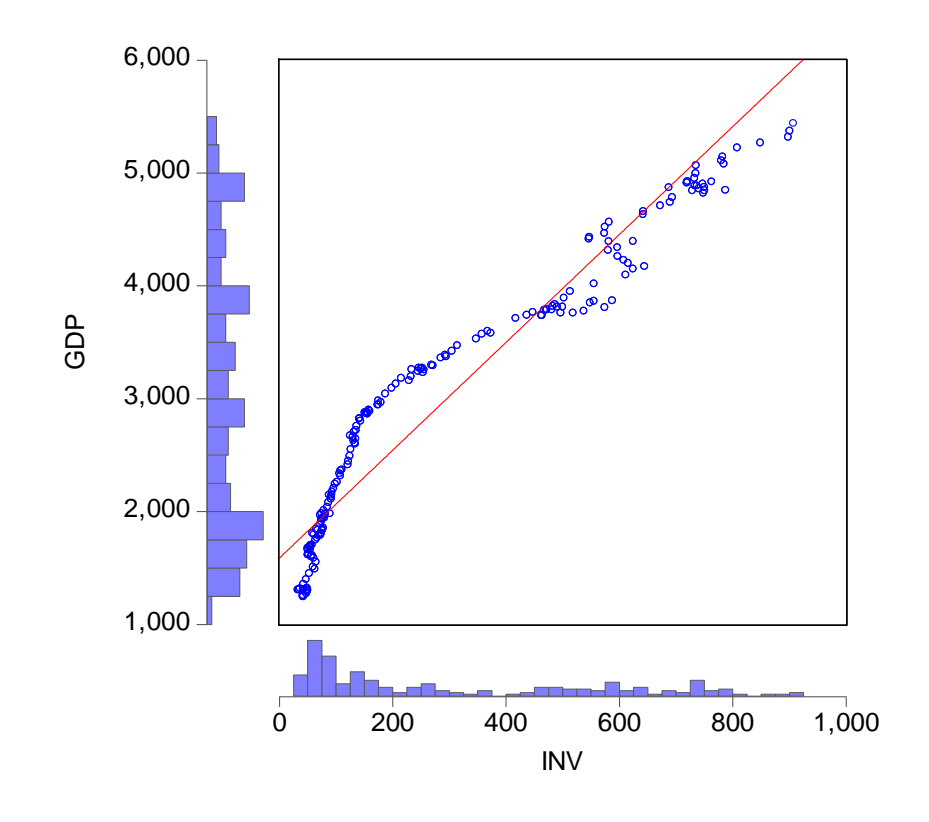

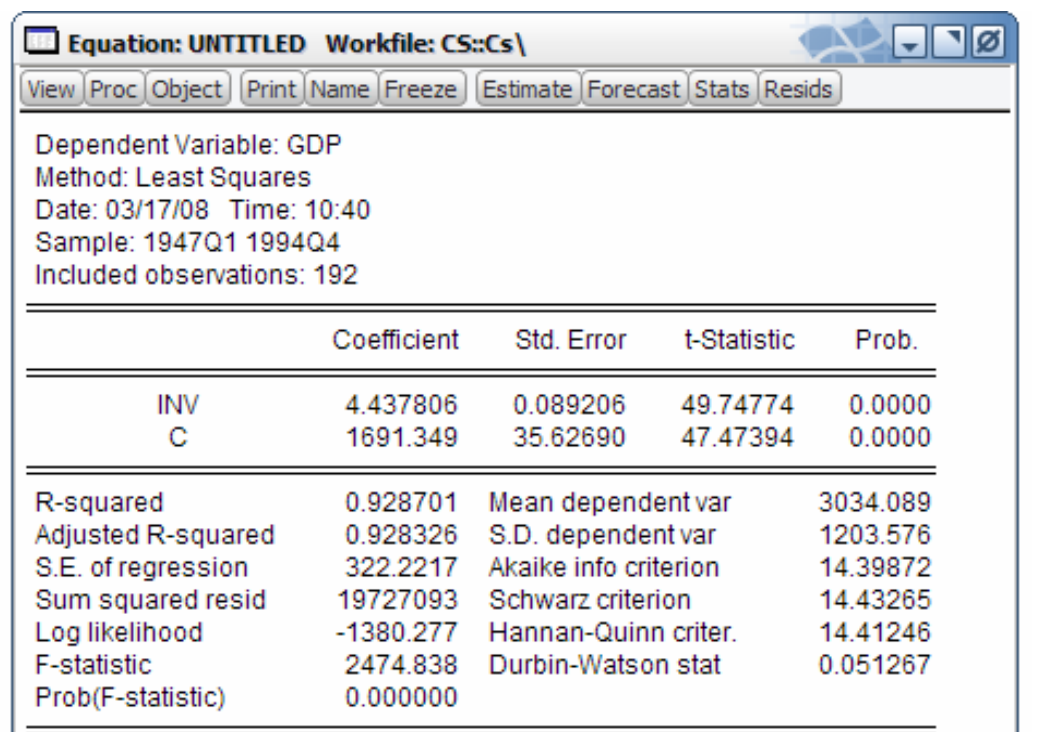

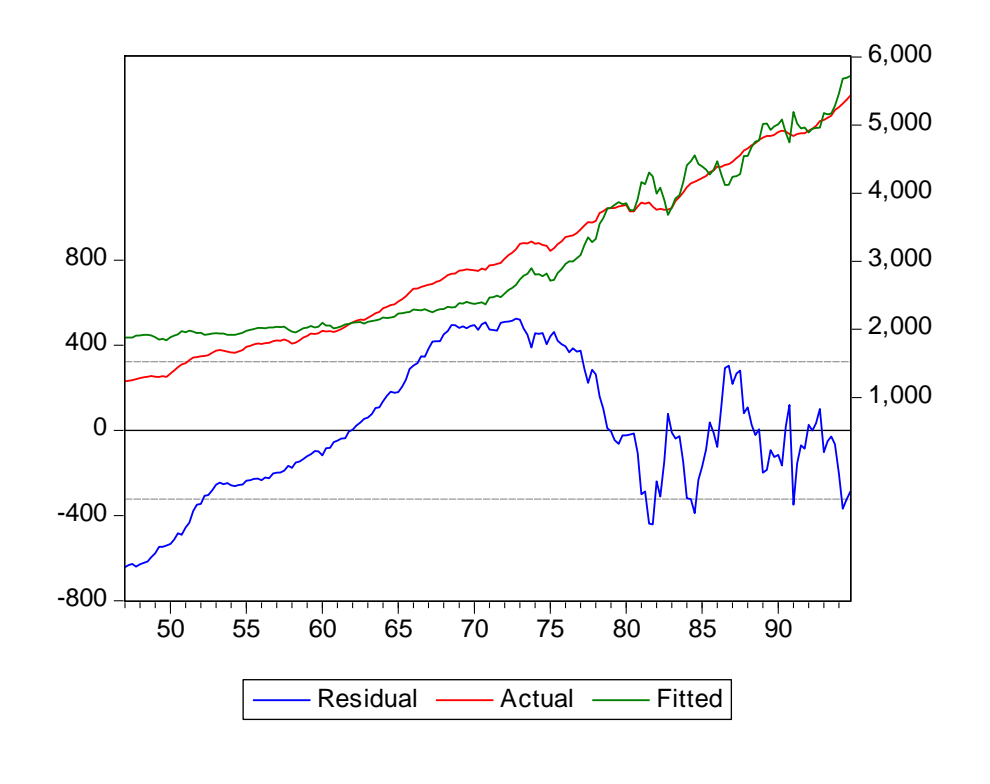

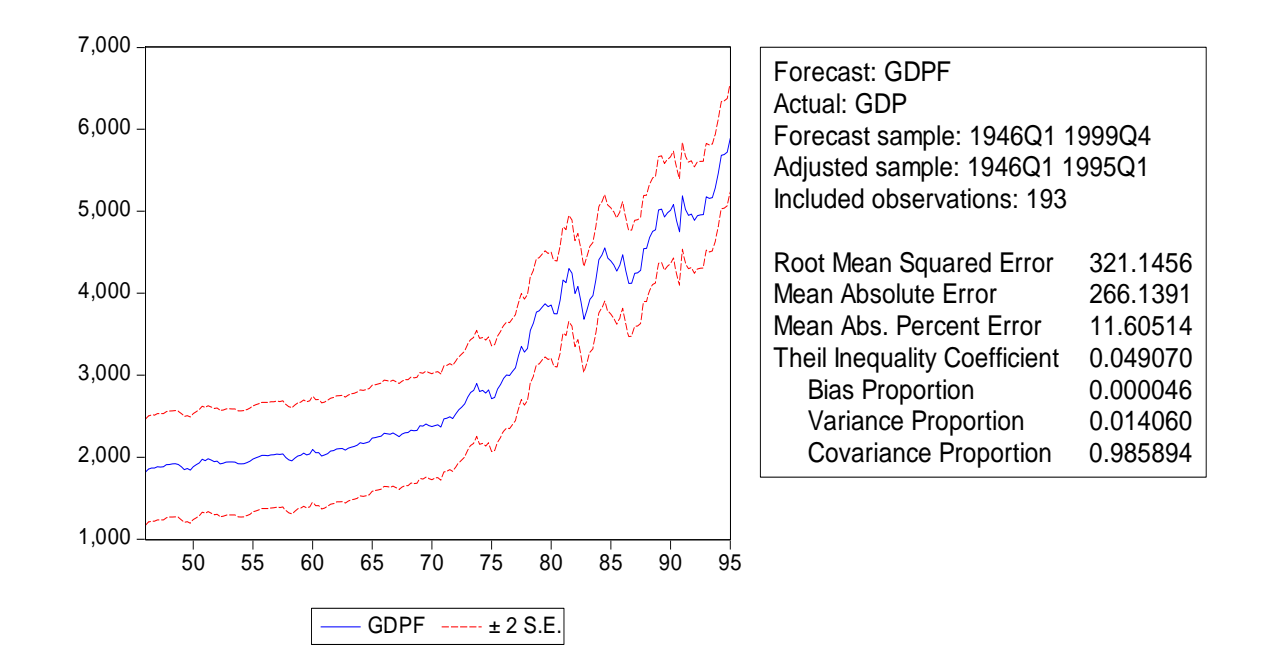

## <span id="page-18-0"></span>四、时间序列分析

- 1、以时间为自变量回归
- 2、季节模型
- 3、平滑方法

示例:GDP 数据的指数平滑

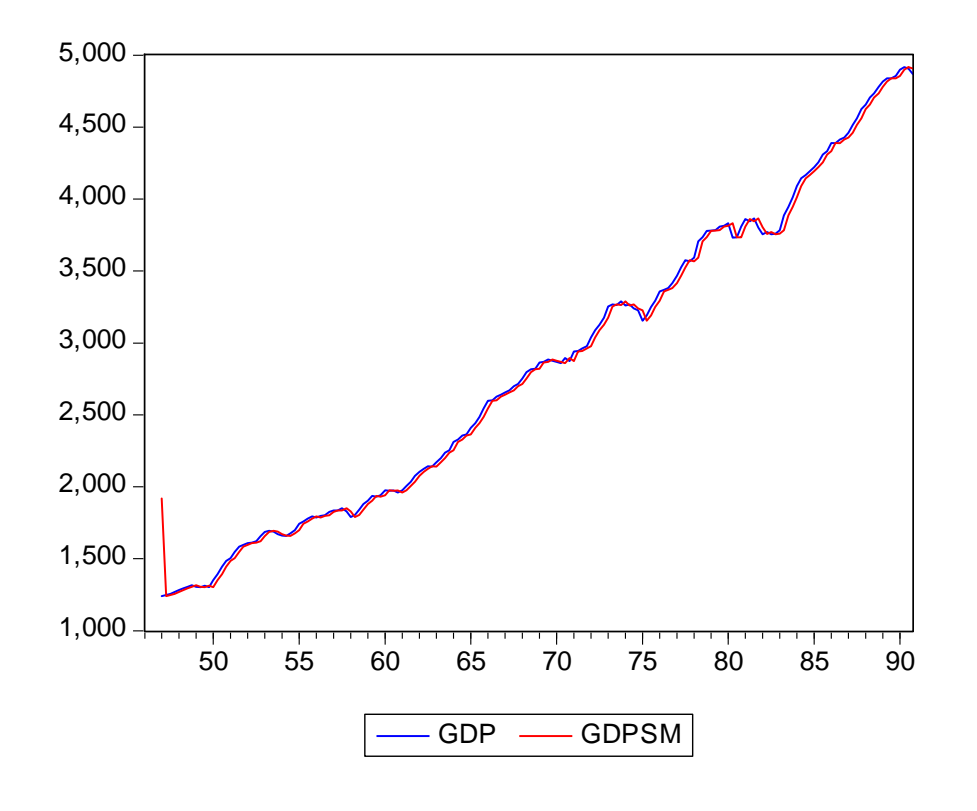

### <span id="page-20-0"></span>六、**ARMA**模型的应用

- 、自相关、偏自相关
- 、ARMA 建模方法

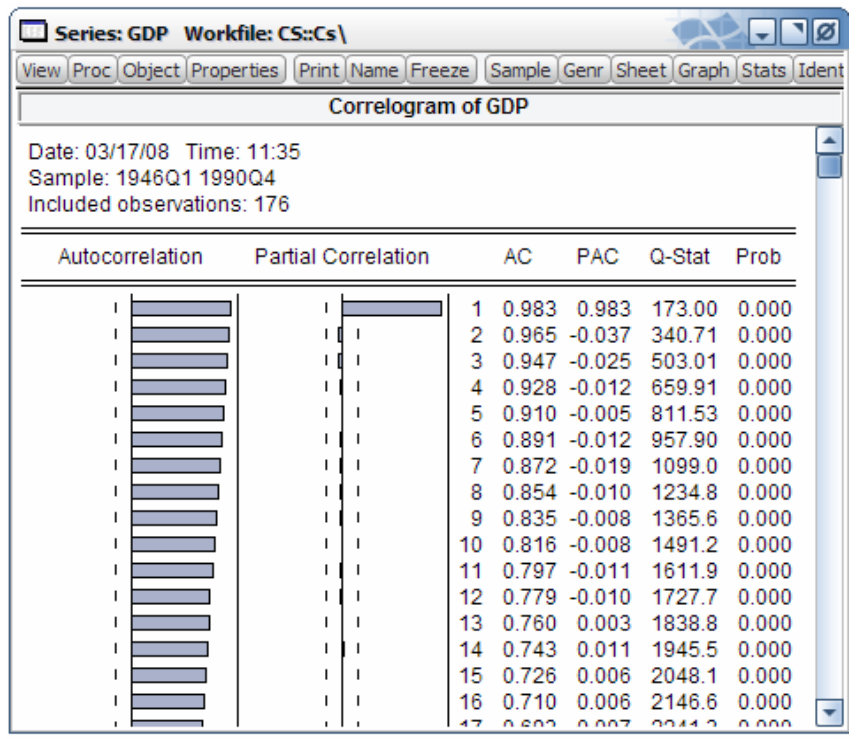

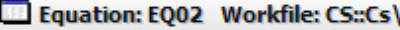

View Proc Object Print Name Freeze | Estimate Forecast Stats Resids

 $\lceil - \rceil$ 

Dependent Variable: GDP Method: Least Squares Date: 03/17/08 Time: 11:43 Sample (adjusted): 1947Q2 1990Q4 Included observations: 175 after adjustments Convergence achieved after 3 iterations

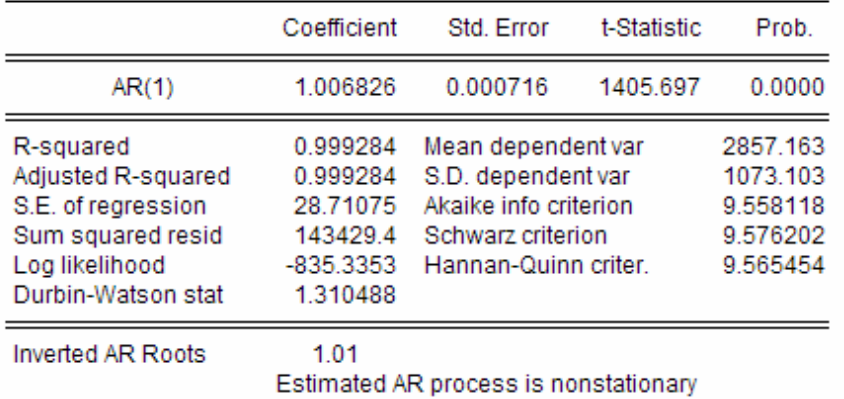

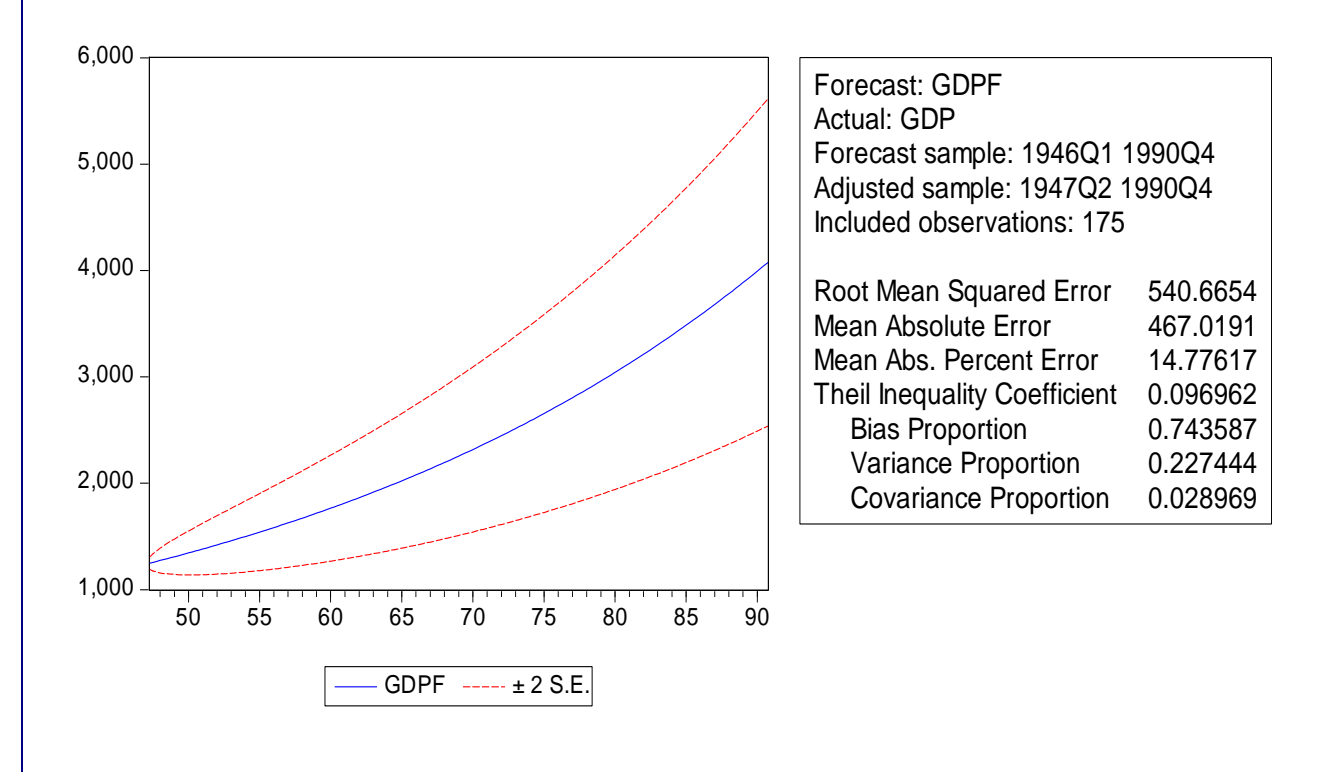

### <span id="page-24-0"></span>七、特殊因变量的回归模型

因变量为离散形式

示例:宏观经济景气指数

因变量: 偏冷? 偏热?

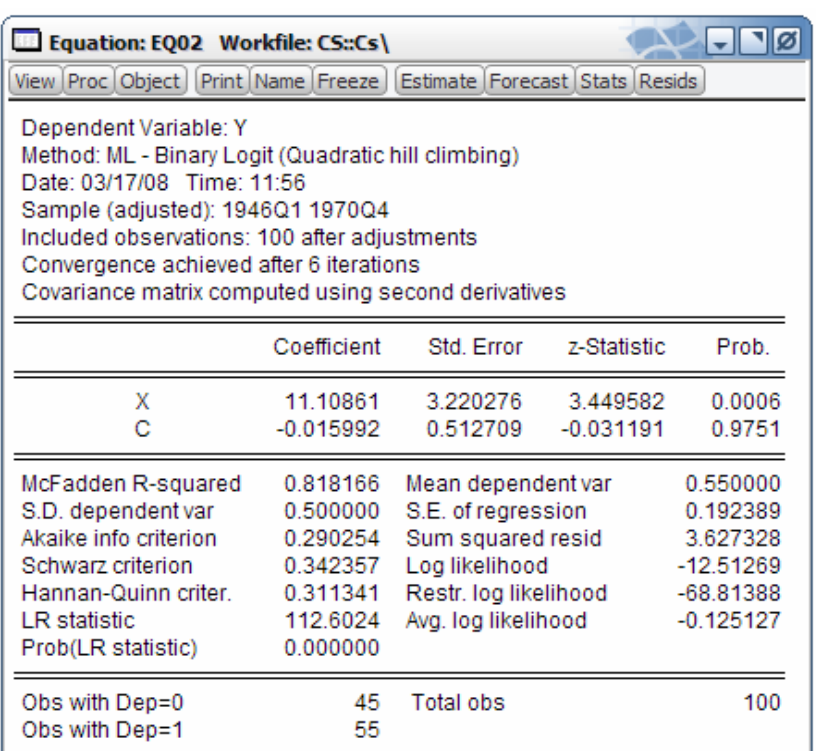

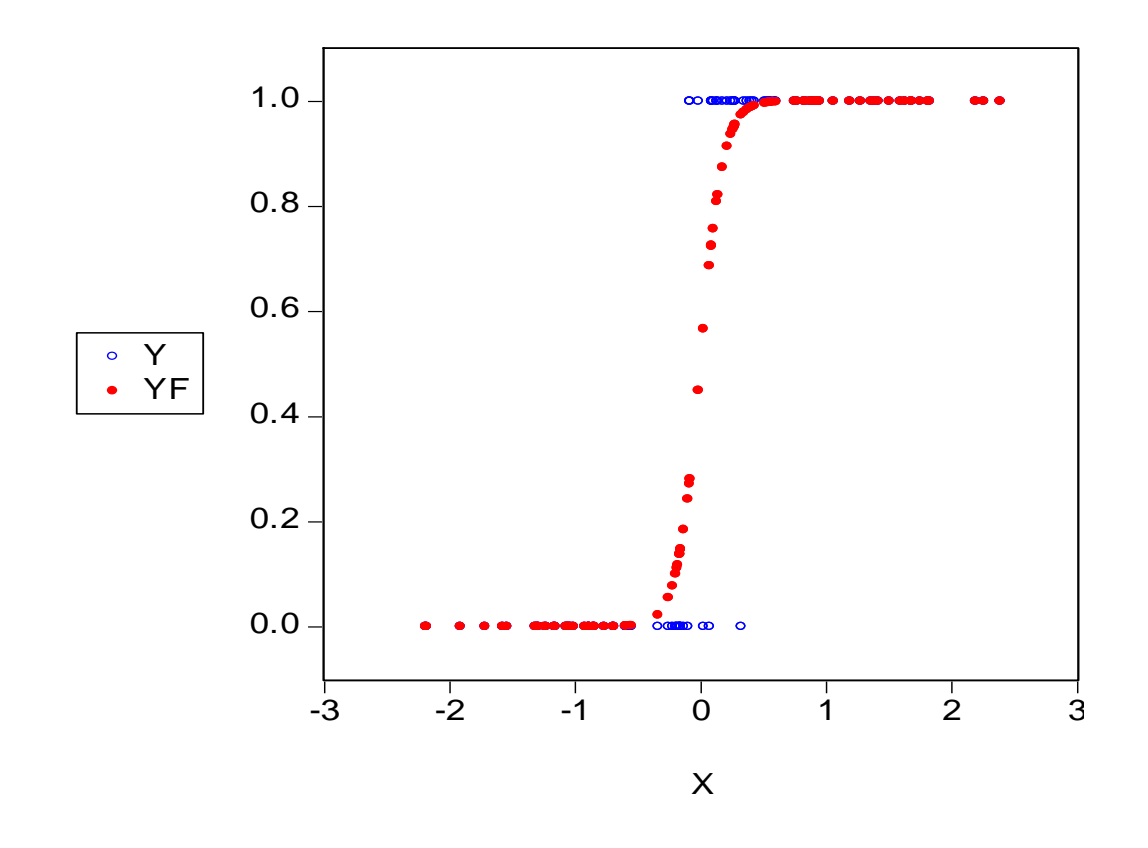

### <span id="page-27-0"></span>八、**EViews**编程功能

赋值、条件、循环等等

for  $\parallel$  i =1 to 100 series x=@rnorm x.line for  $!j=1$  to 3000 nextnext

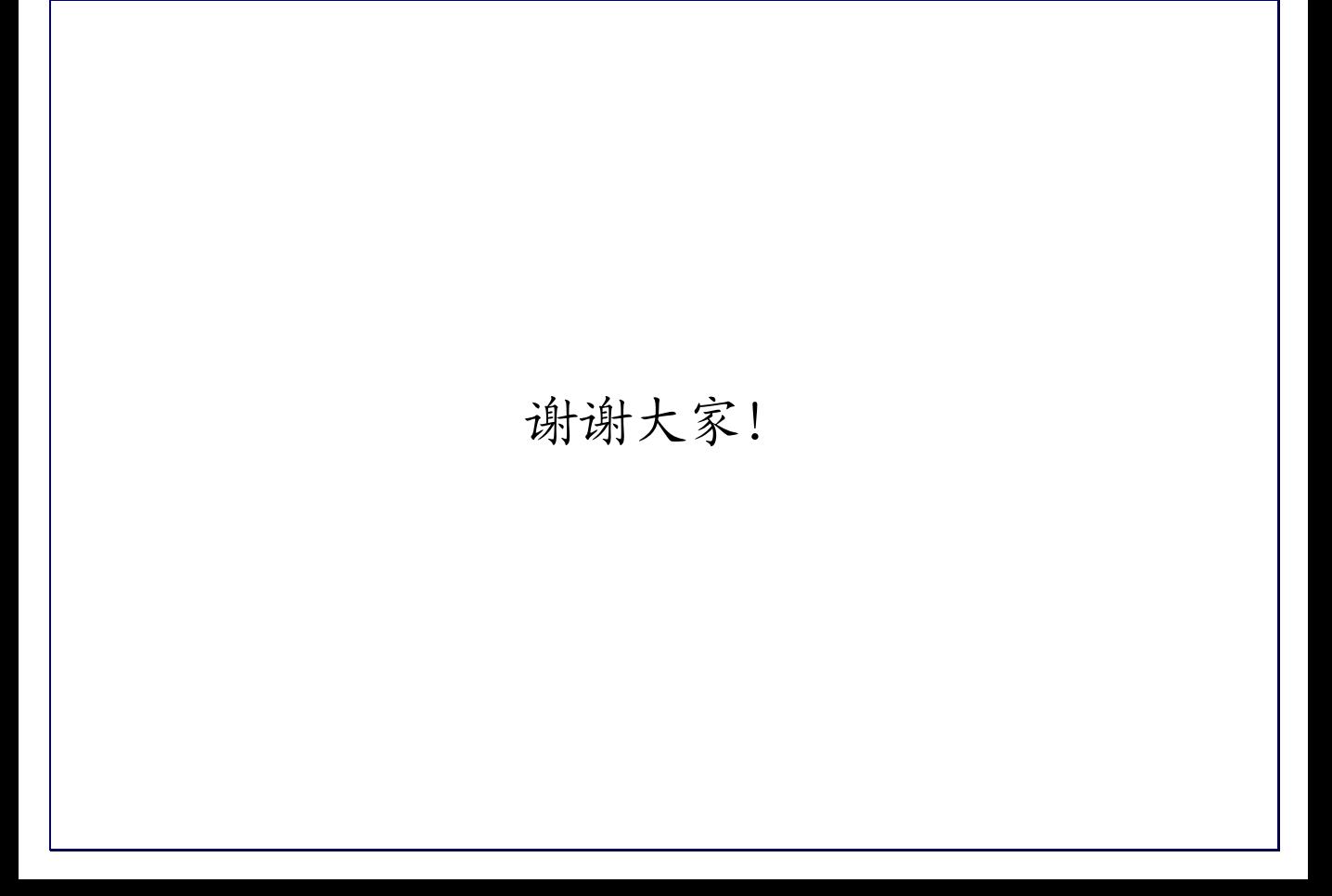